# **Introducing mothur: A Computational Toolbox for Describing and Comparing Microbial Communities PD Schloss & SL Westcott http://schloss.micro.umass.edu/mothur**

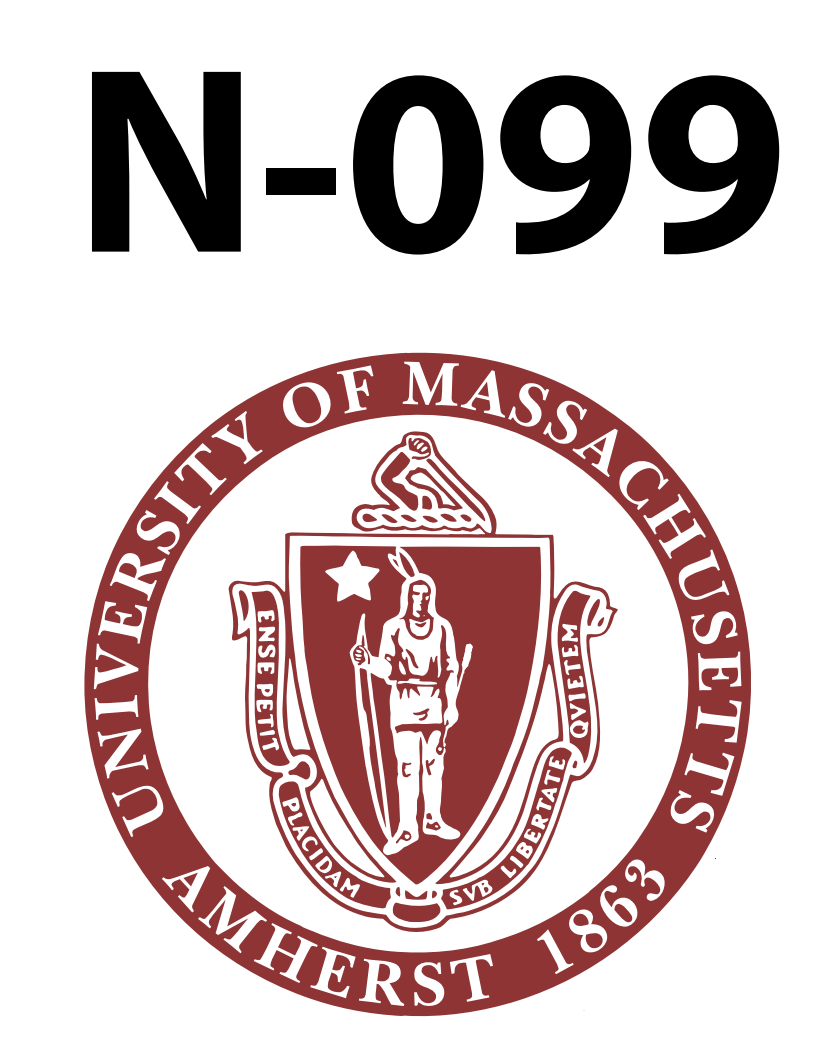

## **Abstract**

The field of microbial ecology has recently benefited from the availability of a number of tools for describing and comparing microbial communities using robust statistical methods. These tools have included LIBSHUFF / ∫ −LIBSHUFF, DOTUR, SONS, TreeClimber, and UniFrac. As traditional clone and sequence methods, which generate hundreds of sequences have been supplemented by pyrosequencing techniques, which generate hundreds of thousands of sequences, it has become necessary to refactor these tools to make them more amenable to larger datasets. Our new software, mothur, is designed to be a platform that will enable investigators to align their 16S rRNA gene sequences, calculate pairwise distances, and analyze the resulting distance matrices using the algorithms employed in these already popular tools using a single program. Improved programming of these algorithms to accommodate the expanded datasets has radically improved execution times. For example, we have been able to decrease the amount of time required to assign sequences into operational taxonomic units (OTUs) from days to minutes. Within mothur, we have also provided a version of the NAST alignment algorithm used by the greengenes database, which is now more than 100-times faster and considerably more flexible than the online version. In addition to improving the implementation of these algorithms, we have also added functionality such as including the ability to generate Venn diagrams, community trees, heat maps and sample-based rarefaction curves. Using improved object oriented programming strategies in the C++ programming language our goal is for mothur to be easily expandable by other interested programmers as an open source code project.

2005, Sogin and colleagues published the first study using pyrosequencing technology to survey 16S rRNA genes. They isolated DNA from 8 marine samples and obtained 222,291 high quality reads from the bacterial V6 region of the 16S rRNA gene.

#### **Example Dataset**

- mothur is freely available as source code for compiling in Linux and Mac OS X or as an executable for Windows
- Website is a wiki for documentation including example workflows that you are encouraged to contribute to
- Feel free to make suggestions for new features or to even contribute your own source code
- We are available as an open source resource to come and train you and your colleagues

We thank Thomas Ryabin for helping with programming and previous users of our software for useful feedback and encouragement.

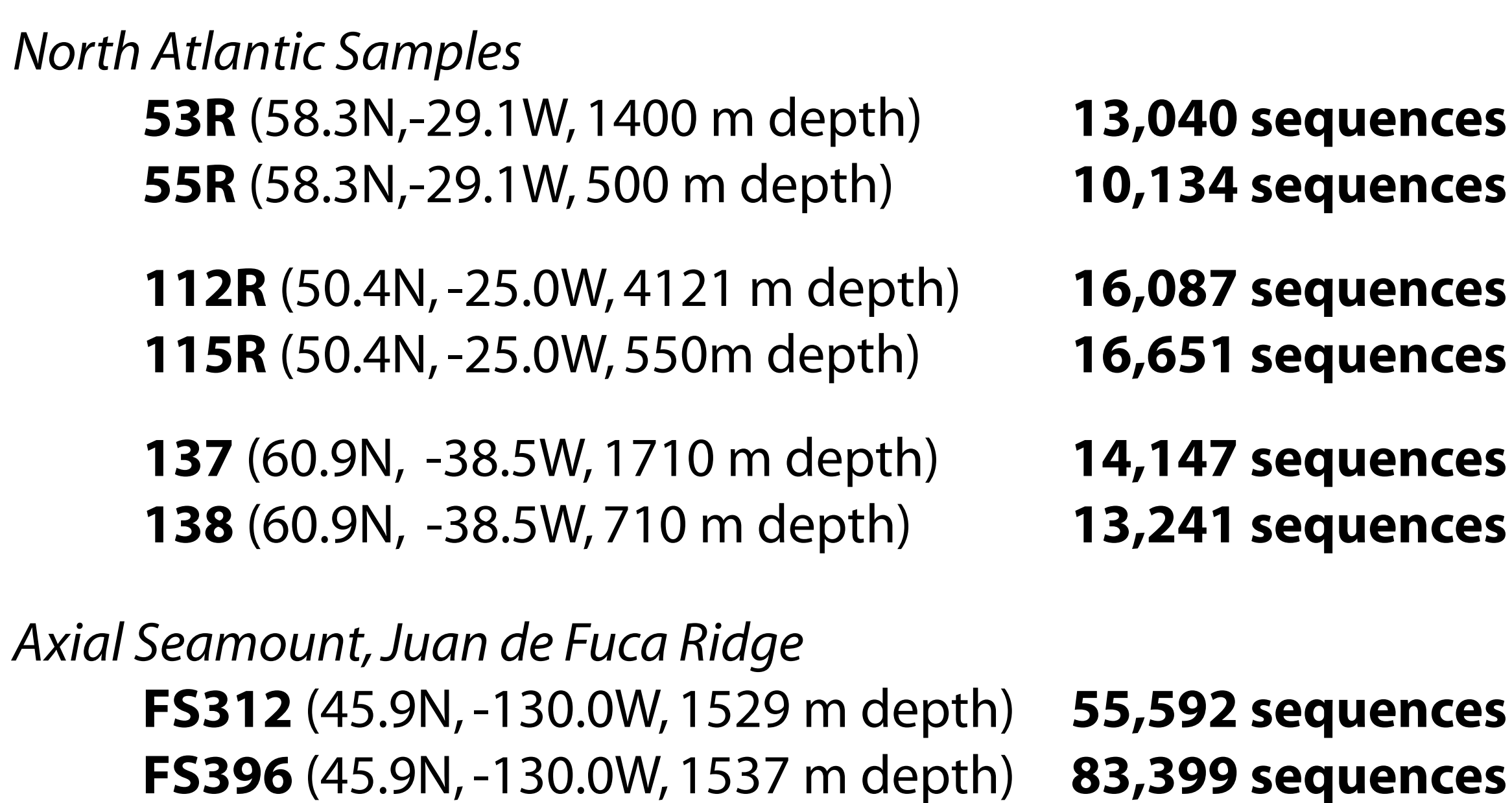

- 
- 
- 
- 

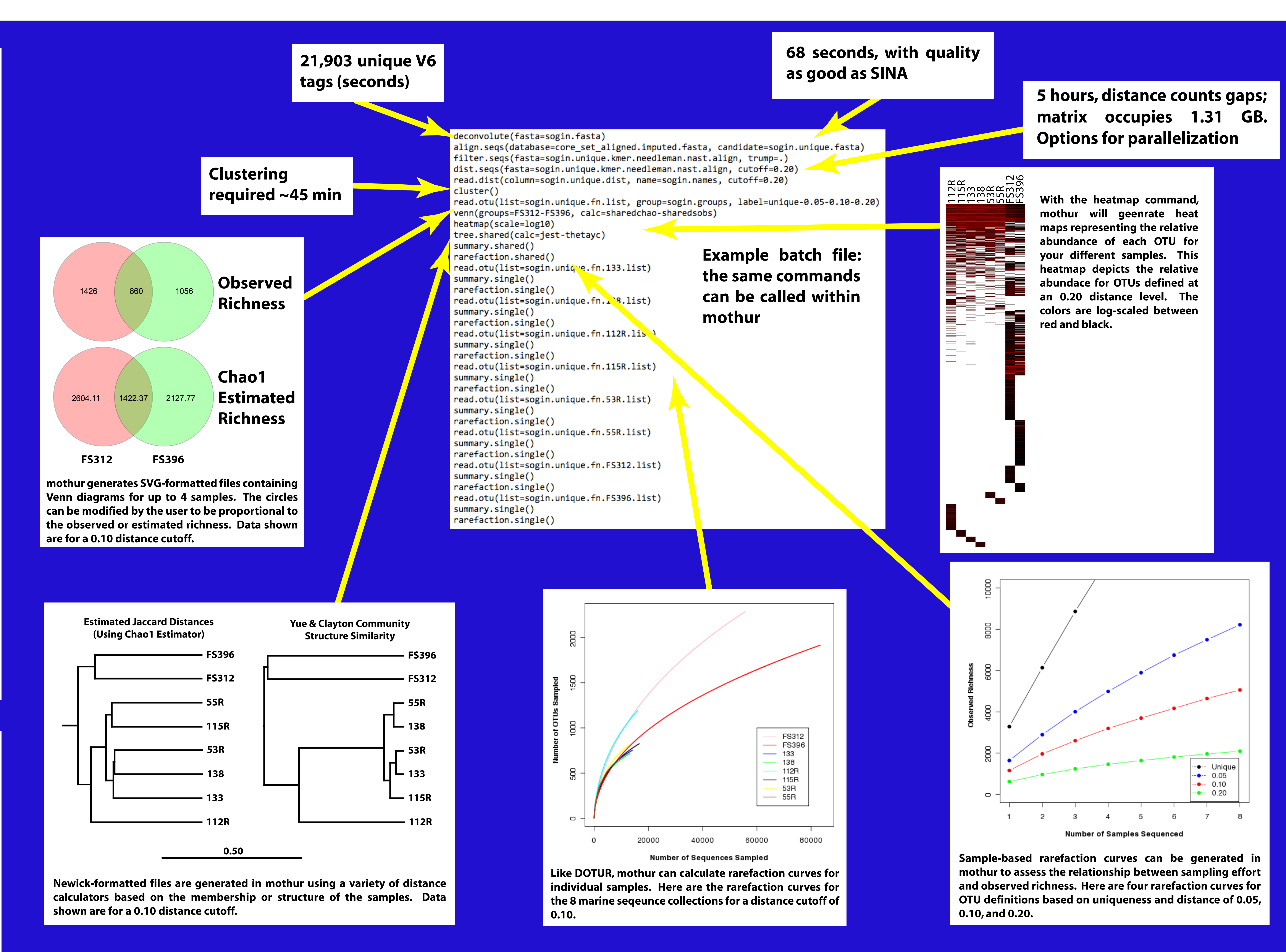

### **Join the mothur community!**

## **Acknowledgements**

This work was funded through grants received from the Sloan Foundation, the National Science Foundation, and the College of Natural Resources and the Environment at the University of Massachusetts.